# МИНИСТЕРСТВО НАУКИ И ВЫСШЕГО ОБРАЗОВАНИЯ РОССИЙСКОЙ ФЕДЕРАЦИИ

## ФЕДЕРАЛЬНОЕ ГОСУДАРСТВЕННОЕ БЮДЖЕТНОЕ ОБРАЗОВАТЕЛЬНОЕ УЧРЕЖДЕНИЕ ВЫСШЕГО ОБРАЗОВАНИЯ «РЯЗАНСКИЙ ГОСУДАРСТВЕННЫЙ РАДИОТЕХНИЧЕСКИЙ УНИВЕРСИТЕТ ИМЕНИ В.Ф. УТКИНА»

Кафедра «Систем автоматизированного проектирования вычислительных средств»

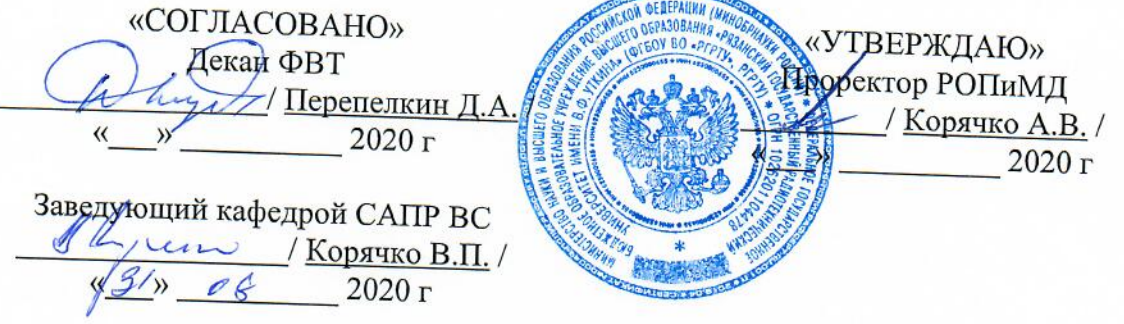

## РАБОЧАЯ ПРОГРАММА ДИСЦИПЛИНЫ

Б1.В.ДВ.01.01 «Программные средства моделирования в САПР» название дисциплины

09.03.01 «Информатика и вычислительная техника»

Шифр и название направления подготовки

Направленность (профиль) подготовки Системы автоматизированного проектирования

Квалификация выпускника - бакалавр Бакалавр / специалист

Форма обучения - очная, заочная очная / заочная / очно-заочная

Рязань 2020 г.

#### ЛИСТ СОГЛАСОВАНИЙ

Рабочая программа составлена с учетом требований федерального государственного образовательного стандарта высшего образования - бакалавриат по направлению подготовки 09.03.01 «Информатика и вычислительная техника»,

утвержденного приказом Минобрнауки России от 19.09.2017 г. № 928. (дата утверждения ФГОС ВО)

Разработчики

доцент кафедры Систем автоматизированного проектирования вычислительных средств (должность, кафедра)

 $\frac{p}{p}$  (подпись)(Ф.И.О.)  $\frac{p}{p}$ 

Программа рассмотрена и одобрена на заседании кафедры Систем автоматизированного проектирования вычислительных средств

<u>«З1» 08 20<sup>20</sup>г.</u>, протокол № 1

Заведующий кафедрой Систем автоматизированного проектирования вычислительных средств

(кафедра)  $1/\sqrt{1/\sqrt{1-\frac{1}{1-\frac{1}{1-\$ (подпись)

#### **1. ЦЕЛЬ И ЗАДАЧИ ОСВОЕНИЯ ДИСЦИПЛИНЫ**

**Цель освоения дисциплины** — формирование у обучающихся теоретических знаний и практических навыков использования средств объектно-ориентированного программирования для анализа, моделирования и проектирования процессов разработки программных приложений.

#### **Задачи дисциплины:**

- получение теоретических знаний о принципах моделирования и объектноориентированного программирования для решения теоретических и прикладных задач;

- приобретение умения использовать принципы моделирования и объектноориентированного программирования.;

- приобретение практических навыков в области моделирования и объектноориентированного программирования для решения теоретических и прикладных задач и внедрения результатов в производство.

#### **2. МЕСТО ДИСЦИПЛИНЫ В СТРУКТУРЕ ОБРАЗОВАТЕЛЬНОЙ ПРОГРАММЫ**

Дисциплина Б1.В.12 «Программные средства моделирования в САПР» относится к дисциплинам по выбору части, формируемой участниками образовательных отношений, Блока 1 «Дисциплины (модули)» основной профессиональной образовательной программы (далее – образовательной программы) бакалавриата «Системы автоматизированного проектирования» по направлению подготовки 09.03.01Информатика и вычислительная техника.

*Пререквизиты дисциплины*. Для освоения дисциплины обучающийся должен иметь компетенции, полученные в результате освоения дисциплин «Информатика», «Алгоритмические языки и программирование». Для освоения дисциплины обучающийся должен: *знать:*

− базовые технологии разработки алгоритмов и программ;

− основные синтаксические конструкции языков программирования высокого уровня;

*уметь:*

- − осуществлять сбор и анализ исходных данных из различных источников с использованием современных информационных технологий;
- − разрабатывать программы для моделирования объектов и процессов;

*владеть:*

- − навыками алгоритмизации и программной реализации типовых задач программирования;
- − стандартными средствами программирования для моделирования объектов и процессов.

*Взаимосвязь с другими дисциплинами.* Курс «Программные средства моделирования в САПР» содержательно и методологически взаимосвязан с другими курсами, такими как: «Алгоритмические языки и программирование», «Информатика», «Разработка технической документации в профессиональной деятельности».

Программа курса ориентирована на возможность расширения и углубления знаний, умений и навыков бакалавра для успешной профессиональной деятельности.

*Постреквизиты дисциплины.* Компетенции, полученные в результате освоения дисциплины необходимы обучающемуся при изучении следующих дисциплин: «Технологии программирования», «Модели и методы анализа проектных решений».

#### 3. КОМПЕТЕНЦИИ ОБУЧАЮЩЕГОСЯ, ФОРМИРУЕМЫЕ В РЕЗУЛЬТАТЕ **ОСВОЕНИЯ ДИСЦИПЛИНЫ**

Процесс изучения дисциплины направлен на формирование следующих компетенций в соответствии с ФГОС ВО по данному направлению подготовки, а также компетенций, установленных университетом.

## Самостоятельно устанавливаемые профессиональные компетенции выпускников и индикаторы их достижения

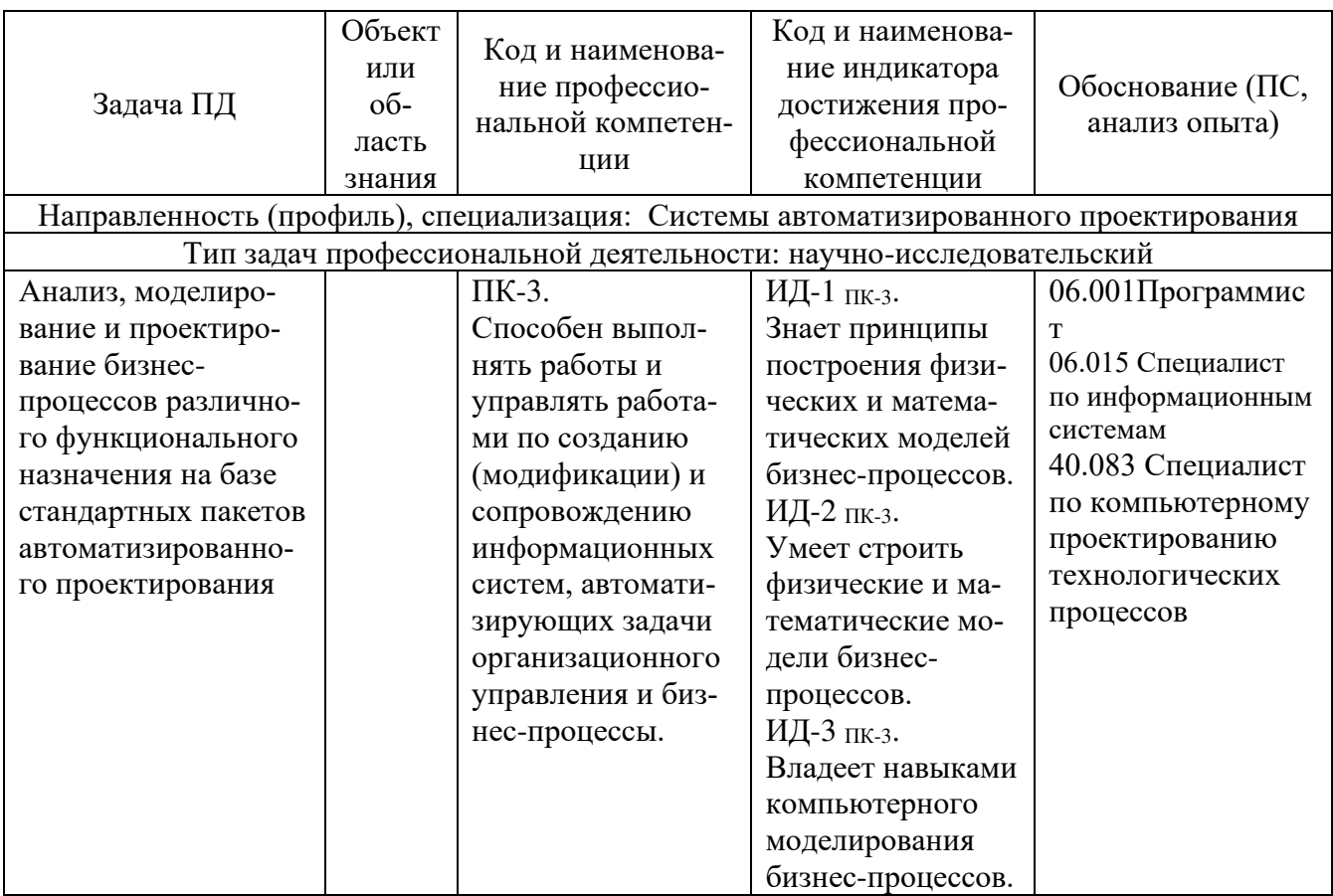

#### 4. СТРУКТУРА И СОДЕРЖАНИЕ ДИСЦИПЛИНЫ

4.1 Объем дисциплины по семестрам (курсам) и видам занятий в зачетных единицах с указанием количества академических часов, выделенных на контактную работу обучающихся с преподавателем (по видам занятий) и на самостоятельную работу обучающихся

Общая трудоемкость дисциплины составляет 3 зачетных единиц (ЗЕ), 108 часов.

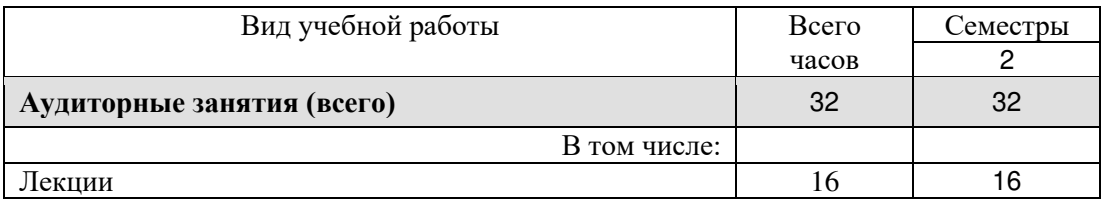

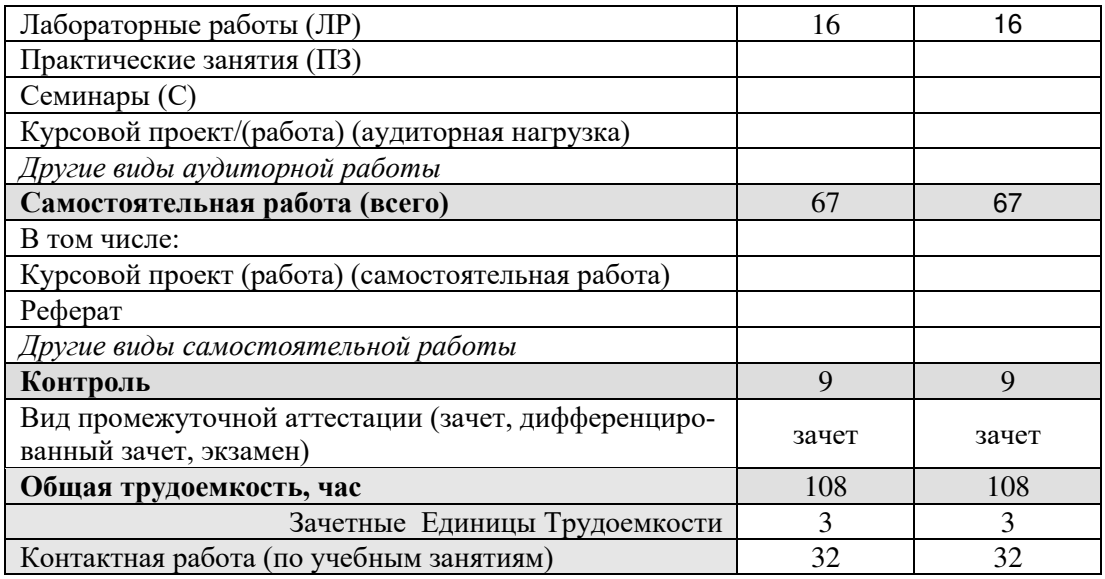

#### **4.2 Разделы дисциплины и трудоемкость по видам учебных занятий (в академических часах)**

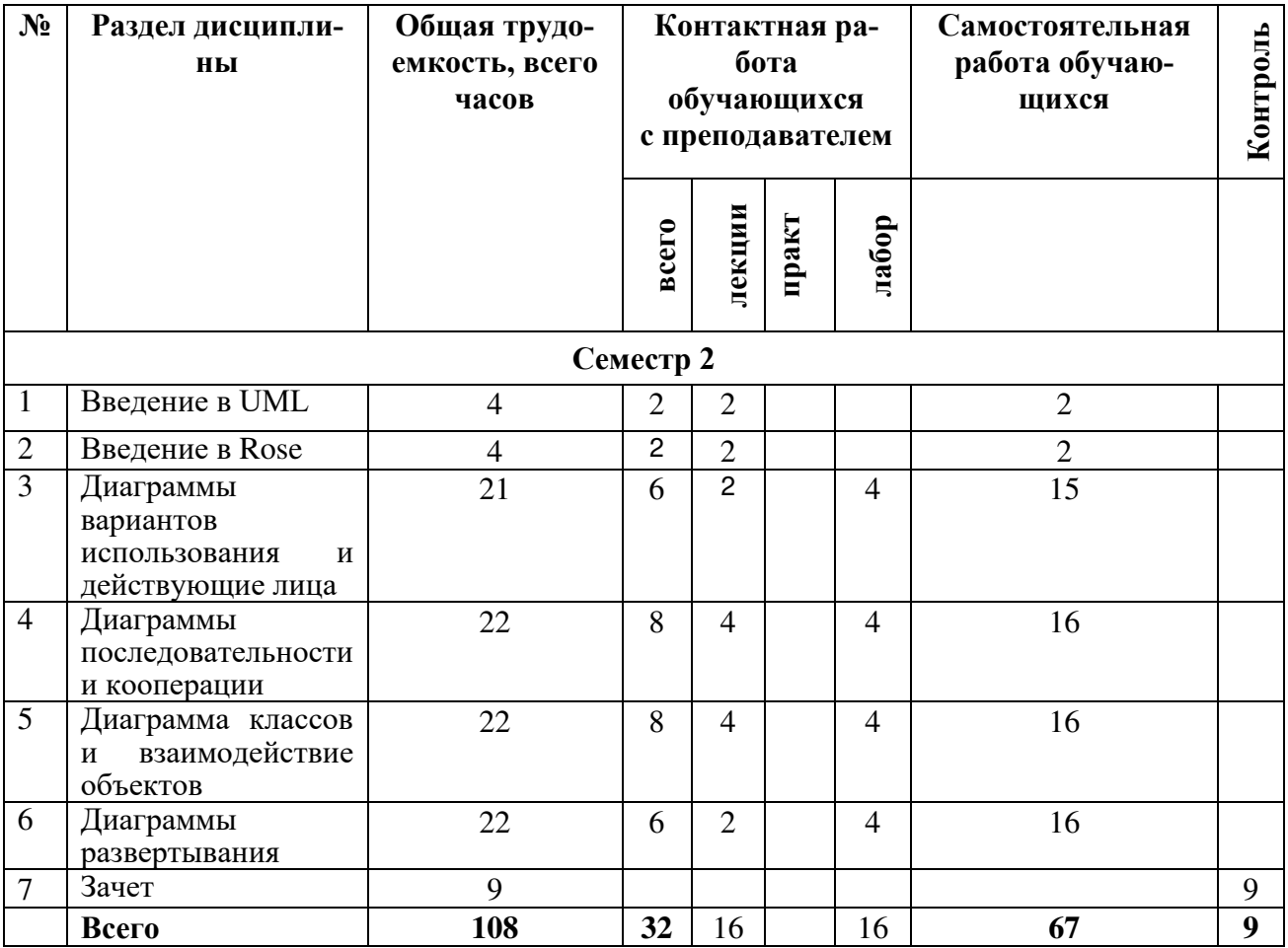

## **4.3 Содержание дисциплины**

## 4.3.1 Лекционные занятия

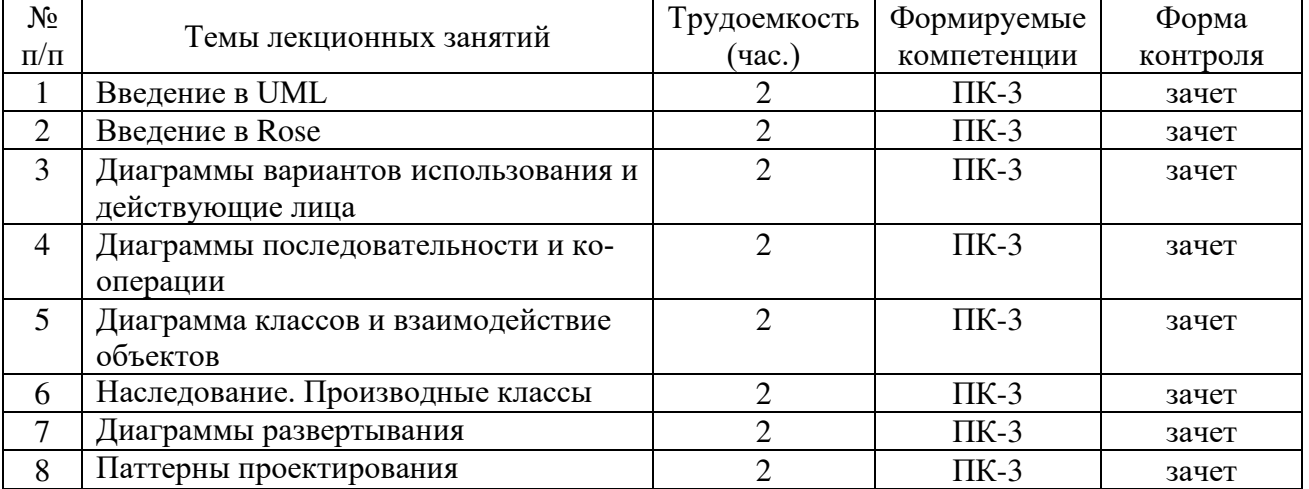

## 4.3.2 Лабораторные занятия

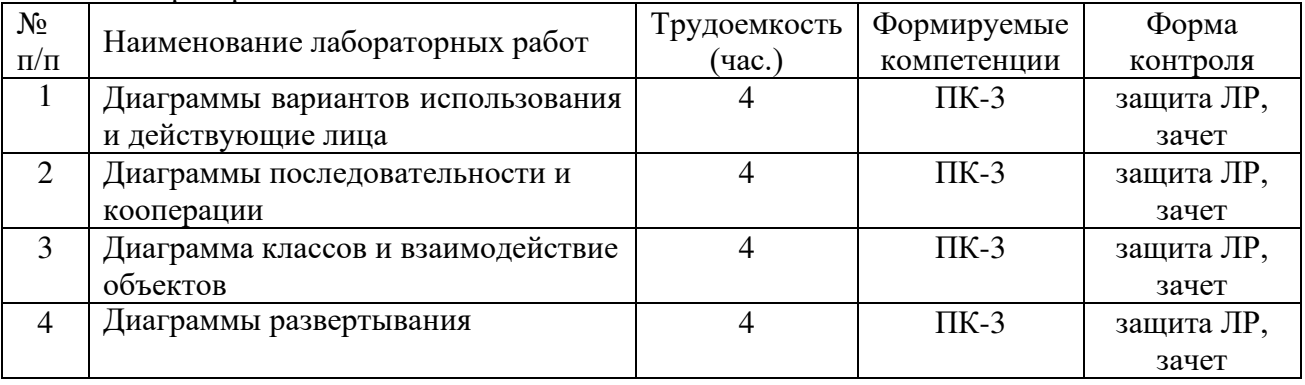

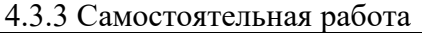

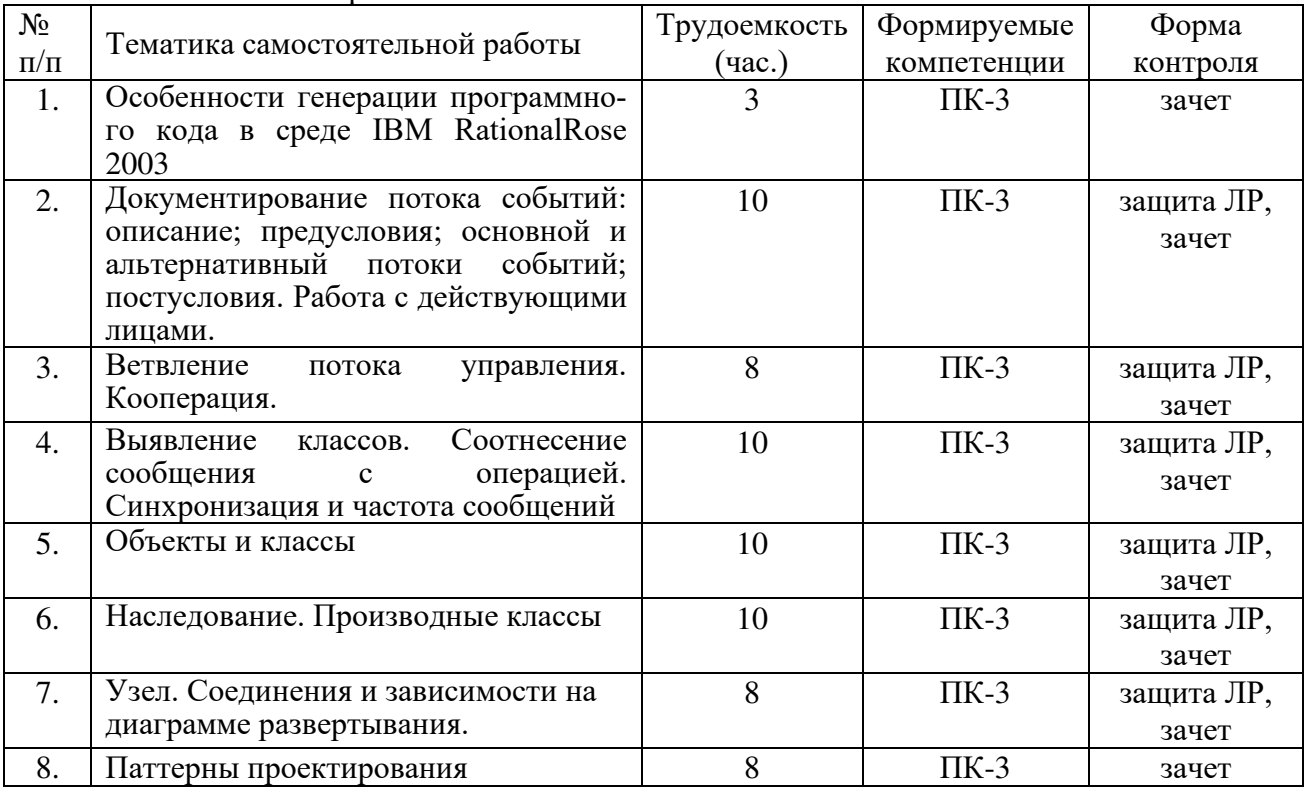

## 5. **ОЦЕНОЧНЫЕ МАТЕРИАЛЫ ДЛЯ ПРОВЕДЕНИЯ ПРОМЕЖУТОЧНОЙ АТТЕСТАЦИИ ОБУЧАЮЩИХСЯ ПО ДИСЦИПЛИНЕ**

Оценочные материалы приведены в приложении к рабочей программе дисциплины (см. документ «Оценочные материалы по дисциплине «Программные средства моделирования в САПР»).

#### 6. **УЧЕБНО-МЕТОДИЧЕСКОЕ ОБЕСПЕЧЕНИЕ ДИСЦИПЛИНЫ**

#### 6.1. **Основная литература**

- 1) БоггсМ., БоггсУ. UML Rational Rose. Секреты эффективного проектирования сопровождаемых объектно-ориентированных приложений, 2008. – 580с. – Режим доступа: http://bookre.org/reader?file=487419
- 2) Леоненков А.В. Объектно-ориентированный анализ и проектирование с использованием UML и IBM RationalRose, М., 2009. - 316с. – Режим доступа: http://mexalib.com/view/22968
- 3) Киммел П. Основы визуального анализа и проектирования, 2008. -272с. Режим доступа: https://elibrary.ru/item.asp?id=19590562

## 6.2. **Дополнительная литература**

1)Леоненков А.В. Самоучитель UML 2. – БХВ-Петербург, 2007. – Режим доступа: http://avidreaders.ru/book/samouchitel-uml-2.html.

- 2)Трофимов С.А. CASE-технологии. Практическая работа в RationalRose. 2002.– Режим доступа: http://bookre.org/reader?file=555124.
- 3)Фаулер М. UML. Основы, 2006. 192с. Режим доступа: http://mexalib.com/view/15515.

#### 6.3. **Методические указания к практическим занятиям/лабораторным занятиям**

- 1) Основы разработки объектно-ориентированного программного обеспечения. Часть 1: методические указания к лабораторным работам / Рязан. гос. радиотехн. ун-т; сост.: А.М. Гостин, А.Н. Сапрыкин. Рязань, 2014. — 16 с. — Текст : электронный // Электроннобиблиотечная система РГРТУ:[сайт]. — URL[:https://elib.rsreu.ru/ebs/download/554](http://elib.rsreu.ru/ebs/download/554)(дата обращения: 29.08.2019). — Режим доступа: для авторизир. пользователей.
- 2) Основы разработки объектно-ориентированного программного обеспечения. Часть 2: методические указания к лабораторным работам / Рязан. гос. радиотехн. ун-т; сост.: А.М. Гостин, А.Н. Сапрыкин. Рязань, 2016. — 16 с. — Текст : электронный // Электроннобиблиотечная система РГРТУ:[сайт]. — URL[:https://elib.rsreu.ru/ebs/download/558](http://elib.rsreu.ru/ebs/download/558)— Режим доступа: для авторизир. пользователей.
- 3) Основы разработки объектно-ориентированного программного обеспечения. Часть 3: методические указания к лабораторным работам / Рязан. гос. радиотехн. ун-т; сост.: А.М. Гостин, А.Н. Сапрыкин. Рязань, 2017. — 16 с. — Текст : электронный // Электроннобиблиотечная система РГРТУ:[сайт]. — URL[:https://elib.rsreu.ru/ebs/download/567](http://elib.rsreu.ru/ebs/download/567)— Режим доступа: для авторизир. пользователей.

#### 6.4. **Методические указания к курсовому проектированию (курсовой работе) и другим видам самостоятельной работы обучающихся**

Изучение дисциплины «Программные средства моделирования в САПР» проходит в течение 1 семестра. Курсовая работа по данной дисциплине не предусмотрена. Основные темы дисциплины осваиваются в ходе аудиторных занятий, однако важная роль отводится и самостоятельной работе студентов.

Самостоятельная работа включает в себя следующие этапы:

- изучение теоретического материала (работа над конспектом лекции);
- самостоятельное изучение дополнительных информационных ресурсов (доработка конспекта лекции);
- выполнение заданий текущего контроля успеваемости (подготовка к защите лабораторных работ, подготовка к практическому занятию);
- итоговая аттестация по дисциплине (подготовка к зачету и экзамену).

Для освоения дисциплины требуется предварительная подготовка в области программирования на любом из языков программирования высокого уровня и навыки разработки программного обеспечения с помощью интегрированных программных сред (IDE), включающих в себя компилятор и отладчик.

Методические указания при проведении практических работ описаны в методических указаниях к лабораторным работам. Обязательное условие успешного усвоения курса – большой объём самостоятельно проделанной работы.

Работа над конспектом лекции. Лекции – основной источник информации по предмету, позволяющий не только изучить материал, но и сопоставить разные способы решения задач и практического применения получаемых знаний. Лекции предоставляют возможность интерактивного обучения, когда есть возможность задавать преподавателю вопросы и получать на них ответы.

Рекомендуется следующим образом организовать время, необходимое для изучения дисциплины:

Изучение конспекта лекции в тот же день, после лекции – 10-15 минут.

Изучение теоретического материала по рекомендованным изданиям и конспекту  $-1$  час в неделю в ходе подготовки к лабораторным и практическим занятиям.

Подготовка к лабораторным и практическим занятиям.

Для освоения практических навыков визуального программирования в интегрированной программной среде RationalRose желательно установить ее на домашнем компьютере. Для установки свободного программного обеспечения используйте официальные репозитории [8.5].

Перед выполнением лабораторного или практического занятия необходимо внимательно ознакомиться с заданием, полученным у преподавателя. Желательно заранее выполнить подготовку задания в интегрированной программной среде RationalRose, чтобы на лабораторном или практическом занятии осталось время для сдачи работы.

Перед сдачей работы рекомендуется ознакомиться со списком вопросов изучаемой темы и попытаться самостоятельно на них ответить, используя конспект лекций и рекомендуемую учебно-методическую литературу. Таким образом вы сможете сэкономить свое время и время преподавателя.

Кроме чтения учебной литературы из обязательного и дополнительного списка рекомендуется активно использовать информационные ресурсы сети Интернет по изучаемой теме. Ответы на многие вопросы, связанные с практикой визуального программирования, использованием синтаксических конструкций языка C++, принципов ООП, освоением интегрированной программной среды RationalRose, вы можете получить в сети Интернет, посещая рекомендуемые информационные ресурсы.

Другие виды самостоятельной работы.

Самостоятельная работа как вид учебной работы может использоваться на лекциях, лабораторных и практических занятиях, а также иметь самостоятельное значение – внеаудиторная самостоятельная работа обучающихся – при подготовке к лекциям, лабораторным и практическим занятиям, а также к теоретическому зачету и экзамену.

Основными видами самостоятельной работы по дисциплине "Программные средства моделирования" являются:

- самостоятельное изучение отдельных вопросов и тем дисциплины;

- составление проекта программы в рамках лабораторного или практического занятия, его тестирование и отладка;

- подготовка к защите лабораторного или практического задания, оформление отчета.

Самостоятельное изучение тем учебной дисциплины способствует:

- закреплению знаний, умений и навыков, полученных в ходе аудиторных занятий;

- углублению и расширению знаний по отдельным вопросам и темам дисциплины;

- освоению умений прикладного и практического использования полученных знаний в области моделирования;

Подготовка к промежуточной аттестации. Промежуточная аттестация по семестровой программе предусматривает сдачу теоретического зачета и экзамена. Основной вид подготовки обучающегося при этом – «свертывание» большого объема информации в компактный вид, а также тренировка в ее «развертывании» (примеры к теории, иллюстрация решения задач и т.д.). Надо также правильно распределить время, не только готовясь к самому зачету или экзамену, но и позаботившись о допуске к нему, что включает регулярное посещение занятий, выполнение лабораторных и практических работ и их сдача в назначенные сроки.

Теоретический зачет обучающихся проводится в форме тестирования.

#### 7. **ПЕРЕЧЕНЬ РЕСУРСОВ ИНФОРМАЦИОННО-ТЕЛЕКОММУНИКАЦИОННОЙ СЕТИ «ИНТЕРНЕТ», НЕОБХОДИМЫХ ДЛЯ ОСВОЕНИЯ ДИСЦИПЛИНЫ**

- 1) Дмитрий Полевой. Лекции С++ и основы ООП (видеоуроки) [Электронный ресурс]: сайт. – URL:<http://www.youtube.com/playlist?list=PLE9F6A65165CBC023>. - режим доступа: свободный (дата обращения 29.08.2019).
- 2) Программирование на C и C++ [Электронный ресурс]: онлайн справочник. URL[:http://www.c-cpp.ru/books/obektno-orientirovannoe-programmirovanie.](http://www.c-cpp.ru/books/obektno-orientirovannoe-programmirovanie) - Режим доступа: свободный (дата обращения 29.08.2019).
- 3) Единое окно доступа к образовательным ресурсам: [Электронный ресурс]: сайт. URL: [http://window.edu.ru.](http://window.edu.ru/) – Режим доступа: свободный.
- 4) Интернет Университет Информационных Технологий [Электронный ресурс]: сайт. URL[:http://www.intuit.ru.](http://www.intuit.ru/) – Режим доступа: свободный.
- 5) Электронно-библиотечная система «IPRbooks» [Электронный ресурс]: сайт. URL: [https://iprbookshop.ru.](https://iprbookshop.ru/) – Режим доступа: для авториз. пользователей.
- 6) Электронно-библиотечная система издательства «Лань» [Электронный ресурс]: сайт. URL: [https://www.e.lanbook.com.](https://www.e.lanbook.com/) – Режим доступа: для авториз. пользователей.
- 7) Электронная библиотека РГРТУ [Электронный ресурс]: сайт. URL: [https://elib.rsreu.ru](https://elib.rsreu.ru/) – Режим доступа: для авториз. пользователей.

#### 8. **ПЕРЕЧЕНЬ ИНФОРМАЦИОННЫХ ТЕХНОЛОГИЙ, ИСПОЛЬЗУЕМЫХ ПРИ ОСУЩЕСТВЛЕНИИ ОБРАЗОВАТЕЛЬНОГО ПРОЦЕССА ПО ДИСЦИПЛИНЕ, ВКЛЮЧАЯ ПЕРЕЧЕНЬ ПРОГРАММНОГО ОБЕСПЕЧЕНИЯ И ИНФОРМАЦИОННЫХ СПРАВОЧНЫХ СИСТЕМ**

**Перечень лицензионного и свободно распространяемого программного обеспечения, в том числе отечественного производства:**

- 1) Операционная система Windows XP (Microsoft Imagine, номер подписки 700102019, бессрочно);
- 2) Операционная система Windows XP (Microsoft Imagine, номер подписки ID 700565239, бессрочно);
- 3) Kaspersky Endpoint Security (коммерческая лицензия на 1000 компьютеров №2922- 190228-101204-557-1191, срок действия с 28.02.2019 по 07.03.2021);
- 4) Среда разработки RationalRose. Режим доступа: http://www.softforfree.com/programs/rational\_rose-34201.html;
- 5) LibreOffice (свободная лицензия MPL v2). URL:<https://ru.libreoffice.org/download> (дата обращения 29.08.2019);
- 6) Adobe Acrobat Reader DC (бесплатная лицензия Adobe). URL: <https://get.adobe.com/ru/reader>(дата обращения 29.08.2019);

#### 9. **МАТЕРИАЛЬНО-ТЕХНИЧЕСКОЕ ОБЕСПЕЧЕНИЕ ДИСЦИПЛИНЫ**

Для освоения дисциплины необходимы следующие материально-технические ресурсы:

1) дляпроведения лекционных занятий, групповых и индивидуальных консультаций, а также самостоятельной работы обучающихся необходима аудитория с достаточным количеством посадочных мест, соответствующая необходимым противопожарным нормам и санитарно-гигиеническим требованиям, оснащенная проекционным оборудованием и персональным компьютером с операционной системой Microsoft Windows XP (или выше) и установленным пакетом LibreOffice;

2) для проведения лабораторных и практических занятий, текущего контроля и промежуточной аттестации (зачет) необходима аудитория с достаточным количеством посадочных мест, оснащенная персональными компьютерами с инсталлированной операционной системой Microsoft Windows XP (или выше) и установленной программной средой RationalRose, подключенными к локальной вычислительной сети и сети Интернет (компьютерный класс).

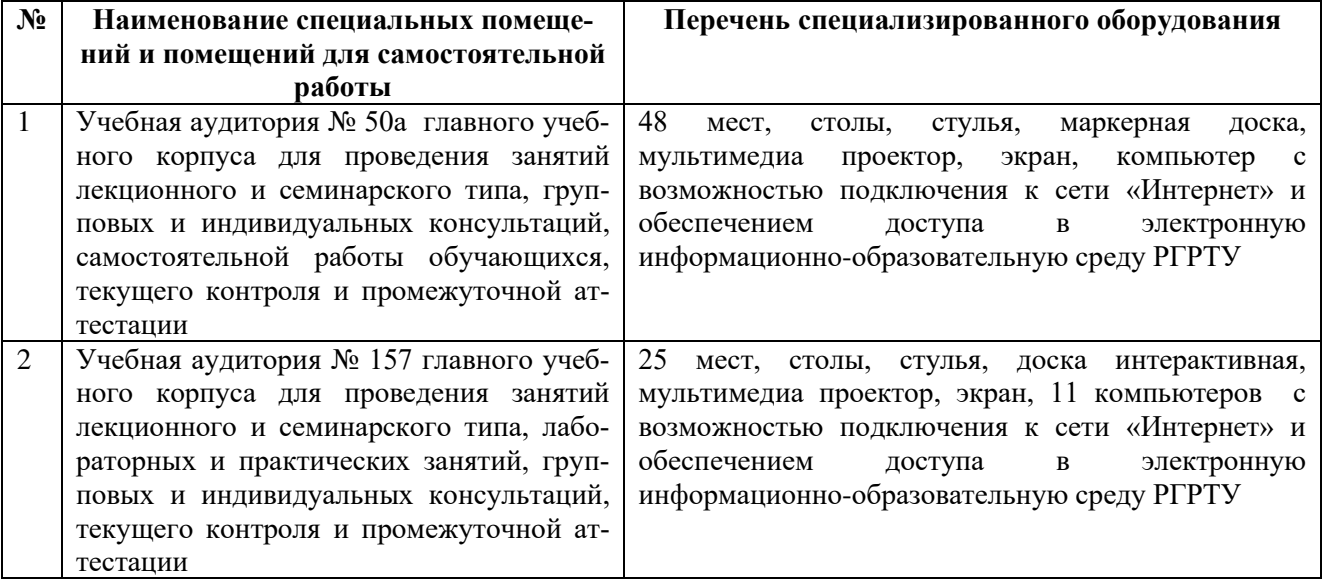

Программу составил:

 $K.T.H., \text{A}$  доцент каф. САПР ВС  $(CK03E.HO.)$